$6637$  $1362$  $.13$ 

## CATALOGUE

#### OF THE

## OFFICERS AND STUDENTS

OF

# ATLANTA UNIVERSITY,

(INCORPORATED 1867-Оренер 1869.)

### ATLANTA, GEORGIA.

#### WITH A

Statement of the Courses of Study, Expenses, Etc.

1887-'88.

ATLANTA, GA.

CONSTITUTION BOOK OFFICE PRINT.

1888.

 $\overline{\mathbf{S}}$ 

Atlanta University.

### STUDENTS.

#### **COLLEGE COURSE.**

#### **SENIOR CLASS.**

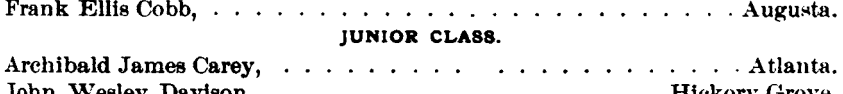

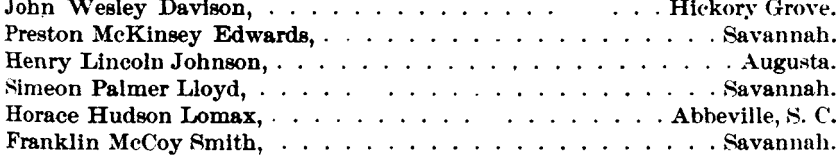

#### SOPHOMORE CLASS.

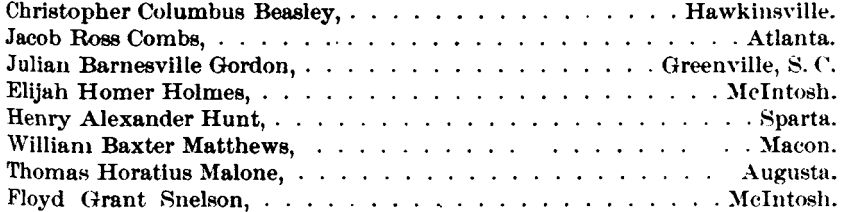

#### FRESHMAN CLASS.

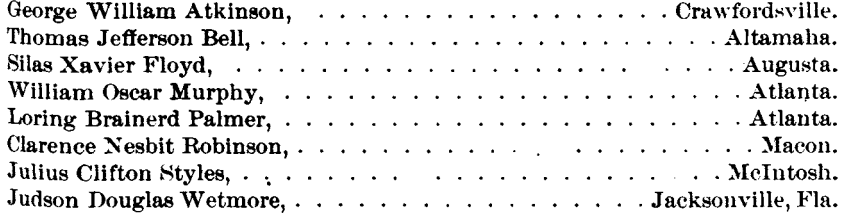

#### COLLEGE PREPARATORY COURSE.

#### SENIOR CLASS.

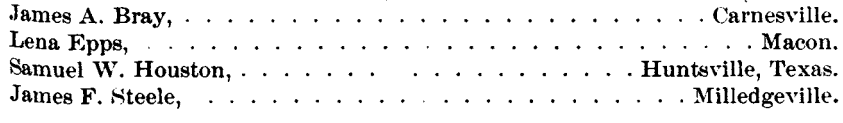

#### MIDDLE CLASS.

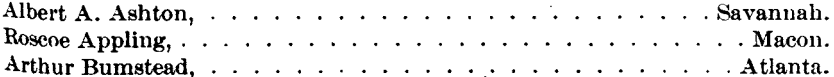

 $\mathbf{I}$ 

Ť

 $6637$  $.1362$ , 13

### **CATALOGUE**

### OFFICERS AND STUDENTS

o۳

OF THE-

# ATLANTA UNIVERSITY,

(INCORPORATED 1867-OPENED 1869.)

### ATLANTA, GEORGIA.

Statement of the Courses of Study, Expenses, Etc.

WITH A-

1888-'89.

ATLANTA, GA. CONSTITUTION BOOK OFFICE PRINT. 1889.

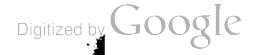

## STUDENTS.

#### **COLLEGE COURSE.**

#### SENIOR CLASS.

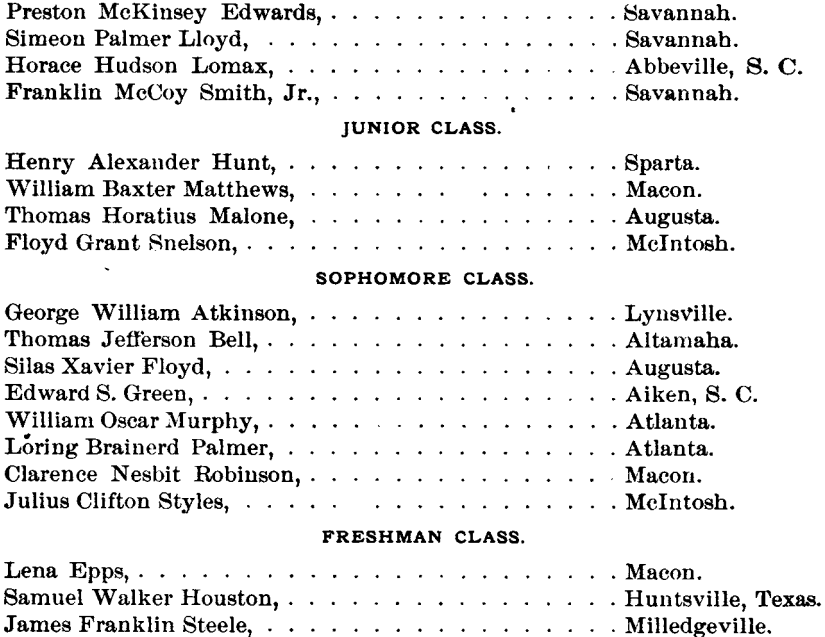

#### COLLEGE PREPARATORY COURSE.

#### SENIOR CLASS.

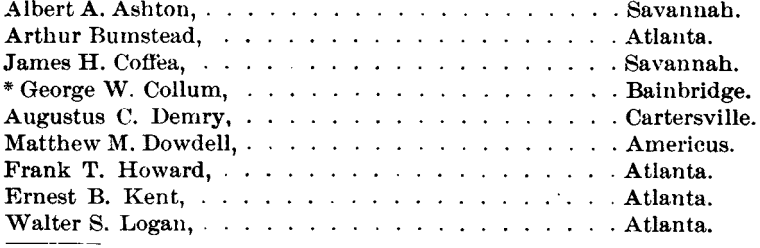

 $\ddot{\phantom{a}}$ 

Digitized by  $Google$